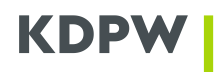

### **Załącznik 1**: Specyfikacja konfiguracji MQ w komunikacji A2A

Niniejszy załącznik opisuje parametry wymagane do zestawienia połączenia MQ w ramach komunikacji A2A, ze wskazaniem zmian względem dotychczasowej konfiguracji. Opracowanie stanowi całościowy opis wraz z modyfikacjami wprowadzonymi w ramach II etapu projektu. Elementy wymagające zmiany związane z obecnie wprowadzanymi zmianami względem dotychczasowych parametrów zostały wyróżnione wytłuszczonym drukiem i podkreśleniem.

### **Ustanowienie połączenia A2A**

- Wygenerowany i pobrany certyfikat A2A będzie wykorzystywany do komunikacji ze wszystkimi usługami, w ramach których przewidziana jest komunikacja A2A i w ramach których, dany podmiot występuje pod tym samym kodem instytucji. Certyfikat służy do ustanowienia szyfrowanej komunikacji TLS oraz uwierzytelnienia w ramach dedykowanych dla danego kodu instytucji kanałów komunikacyjnych MQ.
- Na poziomie komunikacji A2A zapewniona zostanie separacja komunikacji w podziale na poszczególne usługi obsługiwane przez dedykowane rozwiązania informatyczne GK KDPW. Oznacza to, że dla każdej usługi tworzone będą dedykowane kolejki MQ (odrębnie dla każdego z kierunków wymiany informacji).
- Wprowadzenie separacji komunikacji w ramach danego kodu instytucji obejmować będzie odrębne kolejki do komunikacji A2A dla następujących usług (kolejki zostaną skonfigurowane jedynie dla podmiotów faktycznie występujących i korzystających z komunikacji A2A w danej usłudze):
	- o EMIR usługa raportowania do Repozytorium Transakcji EMIR (do czasu wprowadzenia zmian REFIT)
	- o ETR usługa raportowania do Repozytorium Transakcji EMIR (po zmianach REFIT)
	- o ARM usługa raportowania do ARM
	- o SFTR usługa raportowania do Repozytorium Transakcji SFTR
	- o LEI usługa automatyzacji nadawania kodów LEI
	- o CSD usługi udostępniane w ramach systemu depozytowo-rozrachunkowego
	- o ICS usługa obsługi Systemu Rekompensat
- Wprowadzenie separacji komunikacji w ramach usług Spółek GK KDPW, w szczególności wyodrębnienie usług KDPW CCP na bazie odrębnego certyfikatu elektronicznego oraz parametrów połączeniowych, w tym także odrębnych kolejek do komunikacji A2A dla następujących usług:
	- o CCP usługi rozliczeniowe KDPW\_CCP

## **Parametry dla połączeń telekomunikacyjnych**

- W obszarze standardów zabezpieczeń dla połączeń telekomunikacyjnych wykorzystujących technologię VPN/IPSec przewiduje się następujące minimalne wymagania:
	- o Protokół **IKEv2/IPSec (ESP)** o Funkcja skrótu – SHA-256
	- o Algorytm szyfrowania AES-256

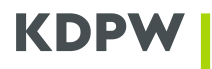

- o Protokół wymiany kluczy Diffie-Hellman Group 19
- Parametry łączy w ramach sieci MPLS (bez zmian):
	- o Typ sieci L3
	- o Routing BGPv4

#### **Parametry połączenia oraz komunikacji MQ w ramach komunikacji ESDK**

- Nazwa managera kolejek MQ dla komunikacji A2A z usługami KDPW:
	- o Nazwa dla środowisk PRD i BCM **A2AEPRD**
	- o Nazwa dla środowisk EDU i TST **A2AETST**
- Nazwa managera kolejek MQ dla komunikacji A2A z usługami KDPW\_CCP:
	- o Nazwa dla środowisk PRD i BCM **CCPA2AEPRD**
	- o Nazwa dla środowisk EDU i TST **CCPA2AETST**
- Adresacja TCP/IP **ulegnie zmianie** adresacja IP oraz numery portów zostaną wskazane na dalszym etapie

# • Atrybuty konfiguracyjne managerów MQ zmienione względem nastaw domyślnych lub szczególnie istotne:

- $\circ$  CCSID 819
- o MAXMSGL 104 857 600
- o VERSION **09030015**
- Nazewnictwo kanałów MQ dla poszczególnych środowisk *prefix.senv.code.con*:
	- o prefix stały element nazwy kanału:
		- A2AE środowiska KDPW oparte o komunikację ESDK
		- CCPA2AE środowiska KDPW\_CCP oparte o komunikację ESDK
	- o senv kod środowiska (PRD, EDU, TST, BCM)
	- o code kod instytucji Uczestnika w ramach kanału
	- o con typ połączenia:
		- C server-connection (\*SVRCN) dla klient-serwer
		- KP KDPW->Uczestnik dla serwer-serwer, receiver (\*RCVR) po stronie Uczestnika
	- PK Uczestnik->KDPW dla serwer-serwer, sender (\*SDR) po stronie Uczestnika
	- Atrybuty konfiguracyjne kanałów MQ zmienione względem nastaw domyślnych:
		- o COMPMSG ZLIBFAST
		- $\circ$  DISCINT 6000
		- o MAXMSGL 104 857 600
		- o SSLCIPH **TLS\_AES\_256\_GCM\_SHA384**
		- o SSLPEER Common Name (CN) certyfikatu drugiej strony połączenia:
		- Środowisko PRD CN=**A2AEPRD** (dla KDPW\_CCP CN=**CCPA2AEPRD)**
		- Środowisko EDU CN=**A2AETST** (dla KDPW\_CCP CN=**CCPA2AETST)**
		- Środowisko TST CN=**A2AETST** (dla KDPW\_CCP CN=**CCPA2AETST)**
		- Środowisko BCM CN=**A2AEPRD** (dla KDPW\_CCP CN=**CCPA2AEPRD)**
- Atrybuty konfiguracyjne kolejek MQ zmienione względem nastaw domyślnych (bez zmian):
	- o DEFPSIST YES
	- o MAXMSGL 104 857 600

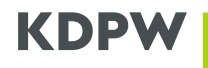

- Nazewnictwo kolejek MQ dla poszczególnych środowisk *srv.senv.code.direction*
	- o srv oznaczenie usługi (EMIR, ETR, ARM, SFTR, LEI, ICS, CSD, CCP)
	- o senv kod środowiska (PRD, EDU, TST, BCM)
	- o code kod instytucji Uczestnika w ramach kanału
		-
	- o direction typ połączenia:
		- KP komunikaty od KDPW do Uczestnika
		- PK komunikaty od Uczestnika do KDPW
- Nazewnictwo kolejek dedykowanych dodatkowym usługom *srv.senv.code.direction.postfix*
	- o srv oznaczenie usługi
		-
	- o senv kod środowiska o code – kod instytucji
		-
	- o direction typ połączenia (KP, PK)
	- o postfix oznaczenie funkcji zgodnie z regulacjami usługi
- Parametry kodowania komunikatów dla aplikacji klienckich (bez zmian):
	- o CodedCharSetId = 1208